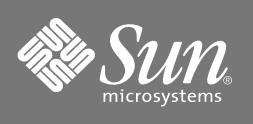

# Solaris<sup>™</sup> 9 x86 Support for the Sun GigaSwift Ethernet Device Driver

### **Support for Solaris 9 x86 Operating System**

The following Sun network interface cards (NICs) support the Solaris 9 x86 Operating System on Opteron platforms such as the Sun Fire v20Z: the Sun GigaSwift Ethernet MMF/UTP and the Sun Quad GigaSwift Ethernet adapters.

**Note –** On the current release of the Sun Fire v20Z:, the Sun Gigaswift MMF/UTP adapter *must* be installed in the long PCI slot.

### **Downloading the Software**

You can download the Sun GigaSwift Ethernet driver software that is compatible with the Solaris 9 x86 Operating System from the download center:

http://www.sun.com/software/download/network.html

**Note –** If you are installing the software from the download site, follow the online download instructions.

For installation instructions, refer to the *Installation and Users Guide* that shipped with your Sun GigaSwift Ethernet adapter or the documentation that came with your system.

**Note –** The following features are not currently supported in the Solaris 9 x86 Operating System: jumbo frames, Sun Trunking, SunVTS diagnostics, booting over the net, selftest at the BIOS level.

### ▼ **To Install the Software**

- **1. At the system console, become superuser (root).**
- **2. Change to the directory were the downloaded files reside:**

# **cd /***media\_path***/**

Where *media\_path* = is the path to the directory where you downloaded the driver from the Sun download center

#### **3. Unzip the downloaded file:**

# **unzip Sun\_GigaSwift\_Ethernet\_Driver.zip**

**4. Change to the** Sun\_GigaSwift\_Ethernet\_Driver **directory:**

# **cd Sun\_GigaSwift\_Ethernet\_Driver**

You will see the following files and directories:.

**TABLE 1** Files and Directories on the CD-ROM

| <b>File or Directory</b> | <b>Contents</b>                                                                                                    |
|--------------------------|----------------------------------------------------------------------------------------------------|
| Copyright                | U.S. copyright file                                                                                                    |
| FR_Copyright             | French copyright file                                                                                                    |
| Solaris 9/1386/Packages/ | Contains the Sun GigaSwift Ethernet software<br>packages applicable to to the Solaris 9 x86 version of<br>the software:<br>• SUNWcea—32-bit adb macros<br>• SUNWced—adapter driver |
|                          | • SUNWcedu-adapter driver headers<br>• SUNWcem-man pages                                                                                                    |
|                          | The optional VLAN packages:                                                                                                    |
|                          | • SUNWyld-VLAN utility routines<br>• SUNWyldu-VLAN utility headers                                                                                                    |

**Note –** If you intend to use VLAN, you must install VLAN packages when you install the software packages.

**5. Install the software packages by typing the following at the command line:**

```
# pkgadd -d Solaris_9/i386/Packages
```
A menu similar to the following displays:

```
The following packages are available:
1 SUNWcea Sun GigaSwift Ethernet Adapter Driver 32 bit adb Macros
                    (i386) 1.0,REV=2001.05.04
1 SUNWced Sun GigaSwift Ethernet Adapter Driver (32-bit Driver)
                    (i386) 1.0,REV=2001.05.04
2 SUNWcedu Sun GigaSwift Ethernet Adapter Driver Headers
                    (i386) 1.0,REV=2001.05.04
3 SUNWcem Sun GigaSwift Ethernet Adapter Driver Man Pages
                   (i386) 1.0,REV=2001.05.04
4 SUNWvld Sun Ethernet Vlan Utility Routines
                   (i386) 1.0,REV=2001.05.04
5 SUNWvldu Sun Ethernet Vlan Utility Headers
                    (i386) 1.0,REV=2001.05.04
Select package(s) you wish to process (or 'all' to process
all packages). (default: all) [?,??,q]:
```
- **6. Select the packages you want to install:**
- Press Return or type a11 to accept the default and install all packages.
- Type the numbers of all but the optional packages if you prefer not to install them.
- **7. Reboot the system:**

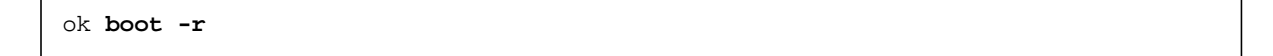

#### **8. Verify the software installation.**

Use the modinfo command to verify that you have the current driver (v1.137 or later) installed. Type grep CE, using uppercase letters, to get only the specific driver information:

```
# modinfo |grep CE
 84 7821c000 4f9a6 75 1 ce (CE Ethernet Driver v1.137)
```
Once you verfify that you have installed the correct version of the driver, your installation is complete.

### **Accessing Sun Documentation**

You can view, print, or purchase a broad selection of Sun documentation, including localized versions, at:

http://www.sun.com/documentation

## **Contacting Sun Technical Support**

If you have technical questions about this product that are not answered in this document, go to:

http://www.sun.com/service/contacting

### **Sun Welcomes Your Comments**

Sun is interested in improving its documentation and welcomes your comments and suggestions. You can submit your comments by going to:

http://www.sun.com/hwdocs/feedback

Please include the title and part number of your document with your feedback:

*Solaris x86 Support for the Sun GigaSwift Ethernet Device Driver*, part number 817-7634-10

Copyright 2004 Sun Microsystems, Inc. All rights reserved. Use is subject to license terms. Third-party software, including font technology, is copyrighted and licensed from Sun suppliers. Portions<br>may be derived from Berk U.S. and in other countries. All SPARC trademarks are used under license and are trademarks or registered trademarks of SPARC International, Inc. in the U.S. and in other countries. U.S. Government Rights—Commercial use. Government users are subject to the Sun Microsystems, Inc. standard license agreement and applicable provisions of the FAR and its supplements. Copyright 2004 Sun Microsystems, Inc. Tous droits réservés. Distribué par des licences qui en restreignent l'utilisation. Le logiciel détenu par des tiers, et qui comprend la technologie relative aux polices de caractères, est protégé par un copyright et licencié par des fournisseurs de Sun. Des parties de ce produit pourront être dérivées des systèmes Berkeley BSD licenciés par l'Université de<br>Californie. Sun, Sun Mic marques SPARC sont utilisées sous licence et sont des marques de fabrique ou des marques déposées de SPARC International, Inc. aux Etats-Unis et dans d'autres pays.

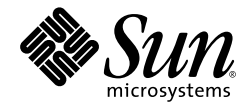

Sun Microsystems, Inc. www.sun.com

Part No. 817-7634-10, Rev. 01 June 2004